# **PHP singleton de connexion mysql**

- Objet : code php de connexion
- Niveau requis : [débutant](http://debian-facile.org/tag:debutant?do=showtag&tag=d%C3%A9butant)
- Commentaires : developpement web
- Débutant, à savoir : [Utiliser GNU/Linux en ligne de commande, tout commence là !.](http://debian-facile.org/doc:systeme:commandes:le_debianiste_qui_papillonne)  $\ddot{\mathbf{\Theta}}$

### **BDD mysql/mariadb**

### **Créer une base**

#### **Script sql**

```
//nath_test.sql
CREATE DATABASE IF NOT EXISTS `nath_test`;
USE `nath test`;
CREATE TABLE IF NOT EXISTS `users` (
  `id` INT(11) NOT NULL,
   `name` VARCHAR(250) NOT NULL,
   `surname` VARCHAR(250) NOT NULL
) ENGINE=InnoDB AUTO_INCREMENT=28 DEFAULT CHARSET=UTF8;
INSERT INTO `users` (`id`, `name`, `surname`) VALUES
(1, 'Jean-Marc', 'Joseph'),
(2, 'Nathalie', 'D urso'),
(3, 'Lionel', 'Joseph'),
(4, 'Samuel', 'D urso'),
(5, 'Helene-Fleur', 'D urso');
ALTER TABLE `users`
 ADD PRIMARY KEY (`id`);
ALTER TABLE `users`
 MODIFY `id` INT(11) NOT NULL AUTO INCREMENT, AUTO INCREMENT=28;
CREATE TABLE IF NOT EXISTS `tree_country_state_city` (
  \dot{1}d INT(11) NOT NULL,
   `name` VARCHAR(250) NOT NULL,
  `parent id` INT(11) NOT NULL
) ENGINE=InnoDB AUTO_INCREMENT=28 DEFAULT CHARSET=UTF8;
```
INSERT INTO `tree\_country\_state\_city` (`id`, `name`, `parent\_id`) VALUES

Last update: 08/07/2021 17:34 utilisateurs:hypathie:tutos:php\_connexion\_mysql http://debian-facile.org/utilisateurs:hypathie:tutos:php\_connexion\_mysql

```
(1, 'USA', 0),
(2, 'Canada', 0),
(3, 'Australia', 0),
(4, 'New York', 1),
(5, 'Alabama', 1),
(6, 'California', 1),
(7, 'Ontario', 2),
(8, 'British Columbia', 2),
(9, 'New South Wales', 3),
(10, 'Queensland', 3),
(11, 'New York city', 4),
(12, 'Buffalo', 4),
(13, 'Albany', 4),
(14, 'Birmingham', 5),
(15, 'Montgomery', 5),
(16, 'Huntsville', 5),
(17, 'Los Angeles', 6),
(18, 'San Francisco', 6),
(19, 'San Diego', 6),
(20, 'Toronto', 7),
(21, 'Ottawa', 7),
(22, 'Vancouver', 8),
(23, 'Victoria', 8),
(24, 'Sydney', 9),
(25, 'Newcastle', 9),
(26, 'City of Brisbane', 10),
(27, 'Gold Coast', 10);
ALTER TABLE `tree country state city`
 ADD PRIMARY KEY (`id`);
ALTER TABLE `tree_country_state_city`
 MODIFY `id` INT(11) NOT NULL AUTO INCREMENT, AUTO INCREMENT=28;
```
### **Executer le script**

mysql -u root -p <  $\sim$ /user/Test/nath test.sql

## **Singleton php**

```
Loublic
       |_ MysqlSingleton.php
       |_ gestionnairePDO.php
       |_ data_users.php
       |_ data_tree.php
```
|\_ index.php

#### **MysqlSingleton.php**

```
<?php
error_reporting(E_ALL);
ini set('display errors', '1');
class MysqlSingleton
{
     const SQL_USER = 'toto';
     const SQL_HOST = 'localhost';
     const SQL_PASS = '********';
     const SQL_DTB = 'nath_test';
    private static $connect = null;
     private $message = null;
     private function __construct()
\overline{\phantom{a}} // A singleton should not be instanced !
\begin{array}{ccc} \end{array} protected static function firstConnexion()
\overline{\phantom{a}} if(is_null(self::$connect ))
      {
          try
          {
               self::$connect = new
PDO('mysql:dbname='.self::SQL_DTB.';host='.self::SQL_HOST,self::SQL_USER
,self::SQL_PASS);
               echo "CREATION CONNEXION PDO MYSQL";
 }
          catch(PDOException $e)
 {
                $this->message=$e->getMessage();
                die();
 }
\begin{array}{ccc} \end{array} return self::$connect;
     }
     protected function getStatus()
\overline{\phantom{a}} return !is_null(self::$connect);
     }
     protected function getErreurMessage()
\overline{\phantom{a}} return $this->message;
\begin{array}{ccc} \end{array}
```

```
 protected function disconnectMysql()
\overline{\phantom{a}} self::$connect = null;
 }
}
```
#### **gestionnairePDO.php**

```
<?php
require 'MysqlSingleton.php';
class GestionPDO extends MysqlSingleton
{
    private $PDO connexion = null;
    private $callingBy = null;
     public function __construct($callingBy)
\overline{\phantom{a}} $this->PDO_connexion = parent::firstConnexion();
        $this ->callingBy = $callingBy;
        echo " <br/> <br/>Constructeur GestionPDO.php calling by " . $callingBy .
". ";
     }
     /*public function queryFetch($query)
     {
     return $this->securConnexion()->query($query)->fetch();
     }*/
     public function logSqlErreur()
     {
         // TODO
     }
     public function securConnexion()
\overline{\phantom{a}}if(is null($this->PDO connexion))
          $this->getConnexion();
     return $this->PDO_connexion;
 }
     private function getConnexion()
\overline{\phantom{a}} if(!$this->getStatus())
          $this->PDO_connexion = parent::firstConnexion();
     return $this->PDO_connexion;
\qquad \qquad \} public function getErreurMessage()
\overline{\phantom{a}}
```

```
 return parent::getErreurMessage();
      }
     public function getStatus()
\overline{\phantom{a}} return parent::getStatus();
      }
     public function getCallingBy()
\overline{\phantom{a}} return $this->createBy ;
 }
     public function disconnectMysql()
\overline{\phantom{a}} parent::disconnectMysql();
 }
    public function destruct(){
    echo " <br/> <br/>
\mathsf{D}\mathsf{D} Destructeur de gestionnairePDO ";
\qquad \qquad \}}
```
#### **data\_tree.php**

```
<?php
require_once 'gestionnairePDO.php';
class DAO_dataTree
{
     const F_NAME = __FILE__;
     private $gestionPDO;
     public function __construct()
     {
         $this->gestionPDO = new GestionPDO(self::F_NAME);
        echo " <br/> <br/>Constructeur DAO dataTree.php ";
     }
     public function getCountryById($id)
\overline{\phantom{a}}$q = "SELECT name FROM tree country state city where id=" . $id : ";";
     $result = $this->gestionPDO->securConnexion()->query($q)->fetch();
     //ou
     //$result = $this->gestionPDO->queryFetch($q);
     return $result;
     }
}
```
Last update: 08/07/2021 17:34 utilisateurs:hypathie:tutos:php\_connexion\_mysql http://debian-facile.org/utilisateurs:hypathie:tutos:php\_connexion\_mysql

#### **data\_users.php**

```
<?php
require_once 'gestionnairePDO.php';
class DAO_dataUsers
{
     const F_NAME = __FILE__;
     private $gestionPDO;
     public function __construct()
     {
          $this->gestionPDO = new GestionPDO(self::F_NAME);
        echo " <br/> <br/>Constructeur DAO dataUsers.php ";
     }
     public function getNomfromId($id)
\overline{\phantom{a}}$q = "SELECT name FROM users where id=" . $id = ";";
     $result = $this->gestionPDO->securConnexion()->query($q)->fetch();
     //ou
     //$result = $this->gestionPDO->queryFetch($q);
     return $result;
     }
}
```
#### **index.php**

#### **<?php**

```
 require 'data_tree.php';
 require 'data_users.php';
 $dataTree = new DAO_dataTree('index.php');
$country = $dataTree - %getCountryById(1);var dump($country);
 $dataUser = new DAO_dataUsers('index.php');
$name = $dataUser - >getNomfromId(1);var dump($name);
```
?>

#### **Exécution du code**

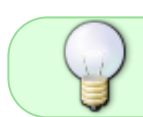

Comme attendu, nous avons bien qu'une seule fois "CREATION CONNEXION PDO MYSQL" !

Dans le navigateur : **localhost/testSingleton/index.php**

Voir le wiki prendre en main apache pour installer l'alias ou le virtualhost "testSingleton".

```
CREATION CONNEXION PDO MYSQL
Constructeur GestionPDO.php calling by
/home/hypathie/www/Test/public/data_tree.php.
Constructeur DAO_dataTree.php
/home/hypathie/www/Test/public/index.php:10:
array (size=2)
   'name' => string 'USA' (length=3)
  0 \Rightarrow string 'USA' (length=3)
Constructeur GestionPDO.php calling by
/home/hypathie/www/Test/public/data_users.php.
Constructeur DAO_dataUsers.php
/home/hypathie/www/Test/public/\index.php:15:
array (size=2)
   'name' => string 'Jean-Marc' (length=9)
   0 => string 'Jean-Marc' (length=9)
```
From: <http://debian-facile.org/> - **Documentation - Wiki**

Permanent link: **[http://debian-facile.org/utilisateurs:hypathie:tutos:php\\_connexion\\_mysql](http://debian-facile.org/utilisateurs:hypathie:tutos:php_connexion_mysql)**

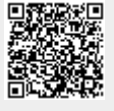

Last update: **08/07/2021 17:34**